# -Escuela de Ingeniería y Arquitectura **Universidad Zaragoza**

Prácticas de laboratorio de **FÍSICA 11er curso del Grado de Estudios en** 

# **ARQUITECTURA**

Curso 2013-2014

Departamento de Física de la Materia Condensada

# **Introducción al trabajo en el laboratorio**

En el laboratorio se van a realizar una serie de experimentos que nos permitirán observar directamente diversos fenómenos físicos y nos permitirán comprobar algunos de los principios estudiados en teoría. Sin embargo, la experimentación no está exenta de dificultades y se necesita tiempo para familiarizarse con las técnicas, para obtener las medidas y para analizar los resultados.

#### **1. Fases en el desarrollo de un experimento en el laboratorio de prácticas**

1. El objetivo. Es fundamental saber qué se va a estudiar en el laboratorio y qué plan se va a seguir. Hay que saber qué cantidades y cómo se deben medir y qué instrumentos son necesarios.

2. Experimentos previos. Antes de comenzar a tomar datos de forma indiscriminada, hay que hacer pruebas para familiarizarse con el funcionamiento de los aparatos.

3. Toma de datos. Esta fase requiere mucha atención, porque el experimento será un fracaso si no se toman las medidas de forma correcta y precisa. Conviene repetir las medidas más de una vez para disminuir el efecto de errores aleatorios y asegurarse de que todo se ha realizado correctamente.

4. Análisis de los datos. Una vez que se ha acabado con la toma de datos, llega el momento de hacer las representaciones gráficas, calcular las magnitudes de interés y sus errores asociados, etc. Hay que comprobar si los resultados son coherentes o si, por el contrario, se observan contradicciones. Por ejemplo, si se ha estudiado el movimiento de un objeto bajo la acción de una fuerza constante **<sup>F</sup>**, debe verificarse si las aceleraciones **<sup>a</sup>** que se miden se ajustan a **<sup>F</sup>**=m**a**, si puede haber fuerzas que no se han tenido en cuenta (rozamiento por ejemplo), etc. Hay que valorar la necesidad de hacer nuevos experimentos, etc.

5. Elaboración del informe. Cuando se ha acabado el trabajo en el laboratorio, los resultados deben ser comunicados de forma clara y concisa. Para ello, se preparará una breve memoria, en la que se presentarán los aspectos fundamentales del experimento.

#### *Prácticas de Física (1º curso Arquitectura*)

# **2. Anotaciones durante el desarrollo de la práctica**

Es recomendable tener un cuaderno de notas en el que apuntar absolutamente todo lo que se hace, se mide y se observa en el laboratorio. Con el paso del tiempo los detalles se van olvidando, lo que dificulta la elaboración del informe. No se debe olvidar incluir en el informe:

1. Título.

2. Objetivo. Debe quedar claro desde el principio lo que se persigue.

3. Descripción y esquema de los aparatos. Conviene dibujar un **esquema del montaje** y describir brevemente el funcionamiento y finalidad de cada aparato que se utilice.

4. Método experimental y medidas. Es fundamental apuntar todos los pasos que se llevan a cabo. Hay que anotar claramente **los resultados de las medidas directas y las unidades** que se utilizan. También es imprescindible anotar las **precisiones de los aparatos** que se utilicen, para luego poder hacer el **cálculo de errores** correctamente.

5. Cálculos y gráficas. A veces es necesario **realizar cálculos o dibujar gráficas** con las medidas obtenidas para poder cerciorarnos de que la toma de datos se ha hecho correctamente y/o para obtener los resultados.

6. Conclusión. Es necesario comentar el resultado de la práctica: si se cumplió el objetivo, cómo comparan los resultados con los esperados…

# **3. Características de los datos experimentales**

A continuación se analizan algunas de las características de los datos que se obtienen durante un experimento. Conviene recordar que siempre que sea posible conviene hacer un cálculo aproximado de lo que debe obtenerse antes de llevar a cabo las medidas de una magnitud física. Además, tenemos que saber cuáles son las unidades en que vamos a expresar los resultados de cada una de las medidas realizadas.

#### *3.1 Unidades de medida*

El uso correcto de las unidades es imprescindible en Física. El sistema internacional (SI) está aceptado por convenios internacionales en prácticamente todo el mundo. Considera siete magnitudes fundamentales, que son:

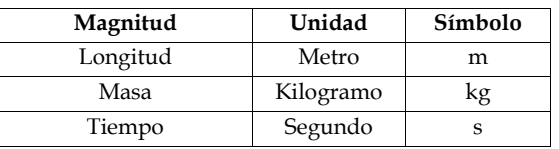

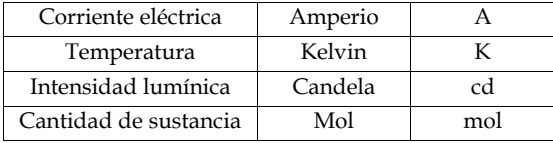

Este sistema se conoce también como MKS, de las iniciales de las unidades fundamentales de las tres primeras magnitudes (metro, kilogramo, segundo). Además de esas siete, hay otras unidades que se derivan de ellas (p. ej. el ms-1, unidad de velocidad). Algunas unidades derivadas importantes tienen nombre propio, como el Voltio (potencial eléctrico), el Julio (energía), el Newton (fuerza), etc. Además del SI hay otros sistemas de unidades, como el CGS (centímetro, gramo, segundo), que se usan en áreas específicas de la Física. Por otra parte, en disciplinas técnicas se utiliza preferentemente el sistema TÉCNICO, cuyas magnitudes fundamentales son longitud (metro), fuerza (kilogramo-fuerza, kilopondio o simplemente kilogramo) y tiempo (segundo).

Es fundamental tener en cuenta que los resultados SIEMPRE deben ir acompañados de sus correspondientes unidades. Cuando se utilice un aparato, la primera pregunta que hay que saber responder es la siguiente: ¿En qué unidades mide este instrumento?

En muchas ocasiones las unidades son demasiado grandes o demasiado pequeñas para la medida que nos interesa. Para estos casos, se utilizan los múltiplos y subdivisiones de las unidades:

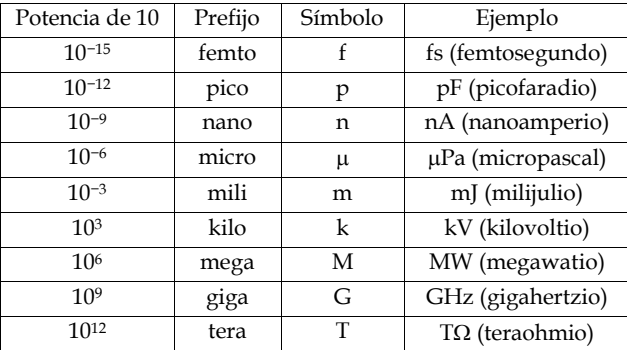

# *3.2. Tablas de datos*

Para presentar los datos experimentales se utilizan habitualmente tablas. Toda tabla debe constar de estos tres elementos:

-Encabezamiento, que aclare el contenido.

-Magnitudes y unidades de las medidas. -Valores medidos.

*Tabla 1: Tiempo de caída de un objeto desde 25 m*.

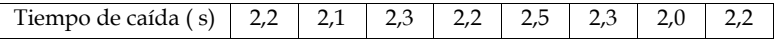

Toda medida va acompañada de una incertidumbre inherente a la misma. Cualquier aparato con el que midamos tiene una precisión dada y la incertidumbre de la medida debe mostrarse en las tablas de datos. (ver tabla 2)

*Tabla 2: Tiempo que tarda un objeto en recorrer una distancia S bajo la acción de distintas fuerzas* 

| Fuerza (N) $\pm$ 0,01 N | Tiempo (s) $\pm 0.001$ s |
|-------------------------|--------------------------|
| 0.10                    | 2.705                    |
| 0.22                    | 2,312                    |
| 0.41                    | 1.191                    |
| 0.76                    | 0,886                    |

#### *3.3. Cifras significativas*

El resultado de una medida debe expresarse con un número limitado de cifras, aún cuando su obtención nos haya proporcionado un número superior de ellas. Las cifras que deben mantenerse se conocen como **cifras significativas**, que son los dígitos considerados correctos en una medida. Por ejemplo, si medimos la longitud de un bolígrafo con una regla graduada en mm, podríamos expresar el resultado como:

#### 14,5 cm=145 mm = 0,145 m= 1,45·102 mm

Independientemente de las unidades en que lo expresemos, estamos dando el resultado con 3 cifras significativas (no tendría sentido decir, por ejemplo, que el bolígrafo mide 145,25 mm, porque la regla no permite medir una cienmilésima de metro). Además, ningún instrumento es perfecto. En los aparatos científicos suele indicarse su error instrumental. (Menor o igual que la división más pequeña de su escala)

Hemos visto que las cifras significativas son los dígitos representativos de una magnitud. Si no se indica otra cosa, se admite que la incertidumbre de un dato experimental expresado con cifras significativas es inferior a una unidad de la última cifra. En el ejemplo anterior, el error asociado a la medida sería ± 1 mm, y

el resultado podría expresarse como 14,5 ± 0,1 cm. (Aunque se exprese como 14,5 cm, y no se diga de forma explícita, no debemos olvidar que existe ese error)

Hay algunas consideraciones a tener en cuenta:

-Los ceros a la izquierda **no** cuentan como cifras significativas: 0, 93 g/cc, expresa una densidad con 2 cifras significativas.

- Los ceros a la derecha **sí** que cuentan: 16 m/s no es lo mismo que 16,0 m/s. (2 frente a 3 cifras significativas)

Hay una serie de reglas relacionadas con el uso de cifras significativas, que vamos a ver a continuación:

*1. Redondeo de números.* Cuando se realizan cálculos, se suelen obtener números con muchas cifras, siendo necesario reducir el número de dígitos. La regla a seguir es que la última cifra significativa se aumentará en una unidad si la primera no significativa a su derecha es mayor o igual que 5, y se dejará igual si dicha cifra es menor que 5. Por ejemplo, si se desea redondear el número 1,3563342 a tres cifras significativas, lo correcto sería expresarlo como 1,36 y el número 1,4428638 como 1,44.

Para cálculos que requieran varios pasos, es importante no redondear los resultados intermedios, ya que esto podría provocar errores muy grandes en el resultado final. Conviene utilizar los números con más cifras y redondear el resultado final.

#### *2. Cifras significativas y cálculos.*

-Cuando se multipliquen o dividan dos números, el resultado debe tener tantas cifras significativas como el que menos tuviera de los números originales. Por ejemplo, si se multiplican 3,7 por 3,01, el resultado da 11,137, pero se debe dar sólo con dos cifras significativas (como el 3,7) y por lo tanto el resultado es 11.

-Cuando se sumen o resten dos números, el resultado debe tener tantas cifras decimales como el que menos tuviera de los números originales. (No puede tener más dígitos significativos a la derecha del punto decimal que el término que menos tenga). Por ejemplo, si se suman 11,24 más 13,1, el resultado da 24,34, que debe redondearse a 24,3 (hasta las décimas, como el 13,1).

*3. Notación científica***.** Cuando se utilizan números muy grandes o muy pequeños, es frecuente expresarlos utilizando la notación científica, que consiste en escribir la coma decimal tras la primera cifra significativa y a continuación el resto de cifras significativas. Finalmente, se multiplica ese número por 10 elevado a la potencia correspondiente. La excepción la forman los números entre 0 y 10, que se expresan sin la potencia. La siguiente tabla muestra varios ejemplos:

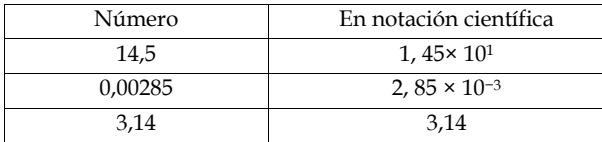

El uso de potencias de 10 es muy útil para aplicar bien el convenio de cifras significativas.

*4. Resultados acompañados de error***. Todo resultado debe ir acompañado de su error.** También el valor de dichos errores debe ser redondeado convenientemente. Por ejemplo, si hemos medido la velocidad del sonido y se tiene como resultado 341, 775 ms−1 con un error de 0, 875 ms−1, lo correcto será expresarlo como:

 $v_{\rm son} = (341, 8 \pm 0, 9) \text{ ms}^{-1}$ 

o, utilizando notación científica,

 $v<sub>son</sub> = (3, 418 \pm 0, 009) \times 10^2$  ms<sup>-1</sup>

donde el valor de vson se ha redondeado hasta la misma cifra decimal que el error (*en el apartado 5 se dan los detalles sobre la forma correcta de calcular y expresar el error*)

# **4 Representación gráfica**

Representar los datos experimentales en forma de gráfica permite obtener de los mismos una información mayor, especialmente cuando el número de datos de los que se dispone es muy grande. Entre otras cosas, una gráfica puede informarnos de:

1. El rango sobre el que se extienden nuestras medidas.

2. La presencia de algún tipo de comportamiento particular; por ejemplo, una relación lineal, parabólica o de otro tipo entre dos magnitudes. Permite además relacionar ese comportamiento con lo esperado según la teoría.

3. La existencia de algunos datos que se salen de la tendencia general.

4. Las gráficas también se utilizan para obtener información. Por ejemplo, es posible determinar de forma aproximada la pendiente cuando realizamos el ajuste a una línea recta de un conjunto de datos "a ojo" (si utilizamos el método de mínimos cuadrados explicado más adelante, se emplean los datos en sí).

#### **4.1. Cómo dibujar gráficas**

Los datos que representamos habitualmente están especificados por sus coordenadas: la abscisa o variable independiente y la ordenada o variable dependiente. En un gráfico cartesiano (o x-y), la abscisa corresponde al eje horizontal (eje x) del plano coordenado mientras que la ordenada corresponde al eje vertical (eje y).

Normalmente representamos los datos en escala lineal. Sin embargo, es también habitual representar los datos en escala semi-logarítmica (uno de los ejes, normalmente el y, se escala de forma logarítmica) o logarítmica (los dos ejes se escalan). El primero de los casos es útil cuando existe una relación de tipo exponencial o logarítmico entre los datos; el segundo cuando entre los datos existe una relación del tipo  $y = C xp$ , siendo C y p constantes.

**En cualquier caso, es fundamental no olvidar etiquetar adecuadamente los ejes.** 

# **4.2 Elección de escala y de origen**

En la gran mayoría de los casos es aconsejable elegir escalas que permitan que los puntos representados estén repartidos de manera más o menos homogénea por el espacio disponible, evitando situaciones en las que los puntos se acumulen en una zona. Del mismo modo, dependiendo del número de datos y del tipo de comportamiento que se pretenda poner de manifiesto, puede ser aconsejable mover el punto de corte entre los dos ejes desde su posición habitual (0,0) a otra que nos permita visualizar de manera clara las características más importantes. Por otro lado, la escala debe ser simple. Por ejemplo, una división en la gráfica podría corresponder a 0,1, 1 o 10 unidades de la magnitud que se está dibujando. Otras elecciones adecuadas serían hacer coincidir una división con 2 ó 5 unidades.

#### **4.3 Símbolos, trazado de líneas y barras de error**

Los símbolos elegidos para representar los puntos experimentales deben verse con facilidad. Cuando queramos representar en una misma gráfica los resultados correspondientes a varios experimentos es necesario utilizar símbolos diferentes para cada conjunto de datos.

En cuanto al trazado de líneas, es importante recordar que casi nunca es recomendable unir los puntos experimentales con trazos. En ocasiones conviene dibujar en la gráfica una línea (suave) que sirva como ayuda para el ojo y que represente la dependencia funcional entre ambas variables, como se muestra en la figura 1. Esto permite a veces extraer conclusiones cuantitativas a partir de dicha curva. En la figura se representa la amplitud de la oscilación forzada de un péndulo de torsión frente a la frecuencia de la fuerza externa.

Tiempo (s) ×  $10^{-5}$ 

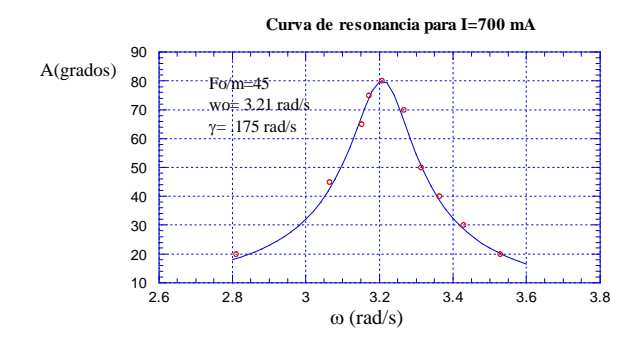

*Figura 1: Forma correcta de dibujar una línea que ajusta un conjunto de de puntos. Los puntos corresponden a los datos del experimento y la línea continua es la representación de la función A*(*ω*) teórica.

Ya hemos dicho que cualquier medida experimental va acompañada siempre de un cierto error. Cuando hacemos una representación gráfica de los datos experimentales, es posible indicar la magnitud de dicho error empleando las barras de error: segmentos de recta horizontales y/o verticales centrados en el punto correspondiente y cuya longitud nos indica el error asociado con dicho dato en particular. Dibujar las barras de error a veces complica la lectura de la gráfica, por lo que se recomienda representarlas sólo cuando realmente aporten información relevante sobre los datos. No aportan mucho si el error asociado a cada dato es idéntico en todos los casos. En esta situación, basta indicarlo al pie de la figura.

#### **4.4 Título, etiquetas y unidades**

- Las gráficas suelen venir acompañadas de un título. El título debe ser breve y claro. Por ejemplo: *Longitud de una barra de aluminio frente a la temperatura.* 

- En los ejes deben quedar suficientemente claras las marcas de las divisiones, acompañadas del número correspondiente a cada división.

- Si los números representados son demasiado grandes o demasiado pequeños, se emplearán la notación científica.

- En cada eje escribiremos también el nombre de la magnitud correspondiente y, entre paréntesis normalmente, las unidades que se emplean. En caso de estar utilizando notación científica, podemos escribir también la potencia que proporcione el orden de magnitud relevante en dichas medidas.

Si la etiqueta anterior corresponde por ejemplo al eje x, la marca "1" sobre dicho eje debe interpretarse como 1 × 10−5 s.

# **5 Tratamiento de errores**

El objetivo de los experimentos en Física suele ser obtener resultados numéricos para magnitudes físicas, pero es imposible determinar el valor verdadero con toda exactitud. La imprecisión en el valor experimental, inherente a su proceso de medida, se denomina error experimental o incertidumbre. Por muy sencillo que sea el experimento, si repitiéramos varias veces la misma medida, encontraríamos una cierta dispersión en los valores observados. Es posible reducir la incertidumbre aplicando un método experimental adecuado, pero nunca puede ser eliminada completamente.

Conocer la imprecisión es importante porque nos permite:

-Estimar la validez de los resultados.

-Determinar los puntos débiles del experimento y mejorar el mismo.

-Establecer si los valores obtenidos concuerdan realmente con valores previos o con valores teóricos.

-Determinar si valores diferentes obtenidos en varios experimentos concuerdan entre sí dentro de lo esperado según el proceso de medida.

Existe un sistema formal desarrollado para llevar a cabo tal estudio denominado análisis de errores o, simplemente, tratamiento de datos experimentales.

#### **5.1 Precisión y exactitud. Repetibilidad**

*Precisión* (*Eng. precision*): expresa el grado de concordancia entre los resultados. La precisión de una medida se refleja en el número de cifras significativas con las que se expresa un resultado. En el caso de un instrumento digital se habla de número de dígitos significativos.

Se expresa con el error que acompaña a cada resultado. Es importante tener en cuenta que un resultado muy preciso no tiene por qué estar cercano al valor real.

*Exactitud* (accuracy) se refiere el grado de concordancia entre el valor exacto ("real","verdadero") de la magnitud y el valor medido. Indica por tanto lo que se aproximan las medidas al valor verdadero, acotando el máximo error que puede existir en la medida (debería hablarse de inexactitud más que de exactitud).

Aunque es frecuente oír hablar indistintamente de precisión y exactitud, la diferencia es significativa. Por ejemplo, si se hace una pesada varias veces con una balanza que siempre pesa 100 g de más y se obtiene siempre un valor similar, serán medidas muy precisas, pero muy poco exactas. Lo que buscamos es tener resultados lo más precisos y exactos posible.

Otros términos que nos encontraremos son repetibilidad y reproducibilidad: *Repetibilidad*: es el grado de concordancia entre los resultados de medidas sucesivas realizadas bajo las mismas condiciones de medida.

*Reproducibilidad*: es el grado de concordancia entre los resultados de medidas sucesivas realizadas bajo diferentes condiciones. (Las medidas pueden realizarse a largo plazo, por personas distintas, con aparatos distintos o en distintos laboratorios.)

El grado de repetibilidad o reproducibilidad en instrumentos es una forma alternativa de expresar la precisión. La precisión de un aparato establece el error de la medida intrínseco a él, que no puede rebajarse salvo que midamos con otro más preciso.

*Resolución* es la mínima variación de magnitud que puede apreciar el instrumento.

#### **5.2 Tipos de error**

Los errores pueden clasificarse de diferentes formas.

#### 1. En función de su procedencia:

-*Error de escala*. Es debido a que la sensibilidad de los instrumentos de medida es finita por lo que el valor de la magnitud que se pretende medir se ve redondeado. Un criterio general es que el error de escala es la mitad de la resolución del instrumento de medida si es analógico, e igual a ella si se trata de un instrumento digital.

-*Error aleatorio.* Se debe a causas fortuitas y es difícil de cuantificar directamente. Suponiendo que su efecto en las medidas es aleatorio se puede hacer un tratamiento estadístico. Por tanto, para detectar y cuantificar este error se han de repetir los experimentos. Por ejemplo, las variaciones del voltaje de la red cuando se están analizando circuitos eléctricos o el ruido de fondo del tráfico cuando se están haciendo medidas acústicas introducen errores de este tipo.

-*Error sistemático.* Es causado por problemas en el funcionamiento de los aparatos experimentales o por un procedimiento experimental incorrecto. A diferencia de los aleatorios, van siempre en un sentido y por ello no pueden ser corregidos

mediante la repetición de medidas. Un ejemplo sería una balanza mal calibrada, que sistemáticamente pesara de más.

#### 2. Error absoluto y error relativo.

Podemos encontrarnos con números exactos y aproximados:

-*Números exactos* (X). Tienen valores perfectamente definidos. Ejemplo: 1 kg son exactamente 1000 g; si en una ecuación aparece un número entero (1, 2...) su valor es exactamente ese, etc. Sin embargo, para que el número  $\pi$  fuera exacto deberían tomarse infinitos decimales.

-*Números aproximados* (x). Son sólo una aproximación al valor exacto de la magnitud que pretenden representar. Las magnitudes medidas (longitud, volumen, temperatura,...) son aproximadas debido al error inherente ya mencionado, pero las constantes físicas o matemáticas tampoco son exactas, por la limitación en el número de decimales usados. Para que el valor aproximado x quede bien caracterizado ha de ir acompañado de su error. En muchas ocasiones el valor de x se obtiene promediando los de varias medidas.

 $-Frror$  *absoluto*  $\Delta = |X - x|$ . Es difícil de evaluar, ya que se requiere el valor exacto X que muchas veces es desconocido. Sin embargo, se puede estimar una cota superior o límite de error  $\Delta x$  que permite acotar el valor exacto de la magnitud, de tal modo que

 $x - \Delta x < X < x + \Delta x$ 

Tomaremos como error absoluto ese  $\Delta x$ . Puesto que tiene las mismas dimensiones que x, la forma correcta de expresar cualquier magnitud es la siguiente:

#### (número  $\pm$  error) unidades =  $(x \pm \Delta x)$  unidades

Como vemos, el error absoluto representa la incertidumbre de la que se ha hablado anteriormente.

 $-Frror$  *relativo*. Utilizaremos su cota superior  $\Delta x/x$ 

Este error suele expresarse en %, de modo que  $E_r = 100 \ (\Delta x / x)$  y carece de unidades.

#### **5.3 Cálculo de errores de medidas directas**

#### - Una única medida

Si se realiza una única medida no se puede estimar el error aleatorio y se considera que el único error en la medida es el error de escala.

*1. Escala analógica*. Tomaremos como error absoluto la mitad de la división más pequeña de la escala.

*2. Escala digital*. En este caso el error absoluto vendrá dado por la resolución del aparato, es decir, el menor incremento entre dos medidas que puede mostrar. En cualquier caso, nunca es recomendable hacer una única medida, para evitar que una equivocación estropee el resultado del experimento.

#### -Varias medidas

1. *Cálculo de la media*. Si se realizan varias medidas se tomará como valor de la magnitud la media aritmética de los diversos valores obtenidos. Si se realizan n medidas  $x_1, x_2, ..., x_n$ , el mejor valor que podemos dar es la media  $\overline{x}$ :

$$
x = \overline{x} = \frac{1}{n} \sum_{i=1}^{n} x
$$

*i*

Nos planteamos ahora cual será el error asociado al conjunto de medidas.

#### *2. Desviación típica (n-1)*

Si se han realizado n medidas, se define la desviación típica como:

$$
\sigma_{n-1} = \left(\frac{1}{n-1} \sum_{i=1}^{n} (x_i - \overline{x})^2\right)^{1/2}
$$

La desviación típica puede ayudarnos a decidir si algunas de las medidas  $x_i$  es rechazable: un criterio habitual es que si  $x_i$  difiere de la media en menos que  $2\sigma_{n-1}$ consideramos la medida correcta; y si difiere en más que  $3\sigma_{n-1}$  es mala. Es un valor que puede darse como error del valor obtenido de un conjunto de medidas **siempre que no sea inferior al error instrumental**. Si la sensibilidad de un instrumento es  $0.1$  mm, y medimos  $10.1$ ,  $10.0$ ,  $10.0$  y  $10.0$  mm, podríamos estar tentados de dar como resultado de la medida 10,03±0,04 mm, lo que no tiene sentido. **En estos casos el que se da es el instrumental.**

Por otra parte, el error cuadrático medio, definido como:

$$
\sigma_{z} = \frac{\sigma}{\sqrt{(n-1)}} = \left(\frac{1}{n(n-1)}\sum_{i=1}^{n} (x_i - \overline{x})^2\right)^{1/2}
$$

es muy relevante, ya que nos da la probabilidad de que al medir un valor  $x_i$ , obtengamos un resultado cercano al valor real. Si llamamos X al valor real de la magnitud (que desconocemos), la probabilidad de que al realizar una medida su valor se encuentre en el intervalo  $(X-\sigma_{\overline{x}}, X+\sigma_{\overline{x}})$  es del 68,30 %, y dentro del conocer.

intervalo (X-3 $\sigma_{\overline{x}}$ , X+3 $\sigma_{\overline{x}}$ ) es del 99,73%. Por lo tanto, *x* es la mejor aproximación al valor real X de la magnitud a medir y es casi seguro (con una probabilidad del 99,73 %) que si tomamos una medida  $x_i$  de esta, se encuentre a menos de 3 $\sigma_{\overline{x}}$  de *x* . Como la desviación estándar decrece con el número de medidas, convendrá tomar el mayor número posible de medidas de cualquier magnitud que se quiera

3. *Desechando medidas.* A veces se obtienen medidas muy distintas al resto, que influyen negativamente desviando la media y aumentando el error. Si uno está seguro de que un determinado valor "extraño" es debido a un error de medida y que no refleja un efecto físico no previsto, se puede desechar.

En resumen, los pasos a seguir son los siguientes:

-Hallar la media *x* de las n medidas tomadas, intentando que n sea suficientemente grande.

-Calcular el error absoluto de la media, que se supondrá igual a 3 veces *x*

 $\Delta x = 3 \sigma$ x

-Se redondea el error a una o dos cifras significativas:

 Si la primera cifra significativa del error es 1 o 2, se toman dos cifras En el resto de los casos, se redondea a una cifra

-La media se redondea hasta ese orden de magnitud y se incluyen las unidades.

Veamos un **ejemplo**. Hemos medido con un cronómetro el periodo de un péndulo y obtenido los siguientes resultados:

#### *Tabla 3. Periodo de oscilación de un péndulo simple*

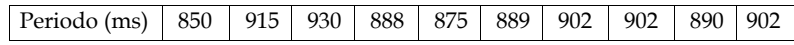

-Cálculo de la media.

$$
\overline{x} = \frac{1}{10} \sum_{i=1}^{10} x_i = 894,3 \text{ ms}
$$

-Cálculo del error :

a) Desviación típica: 
$$
\sigma_{n-1} = \left(\frac{1}{9} \sum_{i=1}^{10} (x_i - \bar{x})^2\right)^{1/2} = 21.8 \text{ ms} \approx 22 \text{ ms}
$$

Los valores más alejados de la media son: 850 (que difiere en 44) y 930 (en 36). Ambas desviaciones son menores o iguales que  $2\sigma_{n-1}$ , luego no despreciamos ninguna de las medidas.

b) 
$$
\sigma_{\overline{x}} = \left(\frac{1}{10.9} \sum_{i=1}^{10} (x_i - \overline{x})^2\right)^{1/2} = 6.9 \text{ ms}
$$

de modo que el error será:

$$
\Delta x = 3 \sigma_z = 20, 7 \text{ ms}
$$

-Redondeo del error. Como la primera cifra del error es 2, redondeamos a dos cifras significativas:

#### $\Delta x = 21$  ms

Como la última cifra significativa se corresponde al milisegundo, se redondeará el valor medio obtenido antes hasta ese orden. Por lo tanto se obtiene, incluyendo las unidades pertinentes:

$$
x = 894 \pm 21
$$
 ms=(8,94 ± 0, 21) × 10<sup>2</sup> ms

#### **5.4 Cálculo de errores de medidas indirectas**

En la mayoría de los casos las magnitudes medidas directamente no son el objetivo final sino que se quiere obtener otras magnitudes relacionadas con ellas. Supongamos que queremos conocer una magnitud **y** que depende de varias magnitudes **xi**:

$$
y = f(x_1, x_2,...,x_n)
$$

Puesto que cada magnitud  $x_i$  viene afectada por un error  $\Delta x_i$ , tal error afectará a la precisión de la magnitud calculada y. El cálculo de la incertidumbre  $\Delta y$  de un resultado indirecto a partir de las correspondientes incertidumbres  $\Delta x_i$  de las medidas directas se denomina **propagación de errores** y se basa en el concepto de diferencial de una función de varias variables. En el caso de que  $\Delta x_i$  sea un error aleatorio, obtenido según las expresiones indicadas previamente, el valor de  $\Delta y$  se obtendrá según la ecuación

$$
\Delta \mathbf{y} = \sum_{i=1}^{n} \left| \frac{\partial \mathbf{y}}{\partial x_i} \right| \Delta x_i
$$

Veamos unos casos sencillos en los que una magnitud V depende de otras dos, a y b:

-Suma:  $V = a + b$ . Aplicando la fórmula anterior, se obtiene  $\Delta V = \Delta a + \Delta b$ .

-Resta: V = a - b  $\Rightarrow$   $\Delta V$  =  $\Delta a$  +  $\Delta b$ .

-Producto: V = a · b  $\Rightarrow$   $\Delta V$  = b · $\Delta a$  + a · $\Delta b$  y  $\Delta V/V$ =  $\Delta a/a$ +  $\Delta b/b$ Puede verse que en este caso se suman los errores relativos. -Cociente:  $V = a/b \Rightarrow \Delta V/V = \Delta a/a + \Delta b/b$ 

Al igual que en el producto, el error relativo del cociente es la suma de los errores relativos de las magnitudes del dividendo y divisor.

Las magnitudes x<sub>i</sub> no son exclusivamente las medidas experimentales, ya que las constantes físicas pueden estar también afectadas por un cierto error de redondeo y han de ser consideradas en el cálculo del error. En muchos casos prácticos, la aplicación de este procedimiento se simplifica bastante ya que algunas magnitudes tienen un error muy pequeño frente al de otras y su contribución a  $\Delta y$ es despreciable. Por la misma razón, puede ser conveniente aumentar el número de cifras significativas que se consideran de ciertas magnitudes (constantes, masas atómicas,...) para que el error debido a ellas sea mínimo.

*Ejemplo*: Dado un disco de diámetro d = 3,6 (±0,1) cm y altura h = 1,55 (±0,01) mm, determinaremos

Vol=  $\pi$ hr<sup>2</sup> = 1578 mm<sup>3</sup>

Como r=d/2, y tomando como errores  $\Delta d = 0.1$  cm= 1 mm  $\Delta h = 0.01$  mm

se tiene que  $\Delta r/r = 0.0277$  y  $\Delta h/h = 0.00645$ 

Luego V/V= (0,02778+0,02778+0,00645)= 0,06201 y el error absoluto en el volumen es

$$
\Delta V = 0.06201 \times 1578 \text{ mm}^3 = 97.85 \text{ mm}^3
$$

Redondeando el error (una cifra significativa) y de acuerdo con eso el valor de la magnitud, el resultado se expresaría en notación científica:

$$
V = (1, 6 \pm 0, 1) \times 10^3
$$
 mm<sup>3</sup>

El análisis anterior permite obtener una serie de conclusiones:

-La mayor contribución al error  $\Delta V$  se debe al radio. Para mejorar el resultado habría que mejorar la precisión en la medida del diámetro.

Hay una manera alternativa de calcular el error en este contexto. Se basa en el cálculo de una cota superior y otra inferior para el valor de la magnitud buscada (en este ejemplo el volumen). Para calcular esas cotas, supondríamos que los errores en r y h van en el mismo sentido (es decir, nos ponemos en la "peor situación"):

 $V = Vol = \pi hr^2 = 1578 \text{ mm}^3$  $V_{\text{max}} = \pi \cdot (h + \Delta h) \cdot (r + \Delta r)^2 = 1677 \text{ mm}^3$   $V_{\text{min}} = \pi \cdot (h - \Delta h) \cdot (r - \Delta r)^2 = 1482 \text{ cm}^3$ 

Puede verse que la semidiferencia de esos dos valores (98 mm<sup>3</sup>, redondeando 0, 1 × 103 mm3) se corresponde con el error calculado más arriba.

#### **5.5 Regresión lineal**

Un problema muy general es obtener de forma indirecta el mejor valor de una magnitud a partir de varias medidas de otras magnitudes. En muchas ocasiones la relación que se espera entre las magnitudes *<sup>x</sup>* e *y* que pueden medirse en un experimento es una relación lineal. Es asimismo habitual poder obtener información relevante a partir de la pendiente de la recta correspondiente. Supongamos que en un experimento hemos obtenido los siguientes valores:

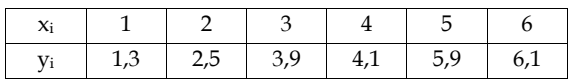

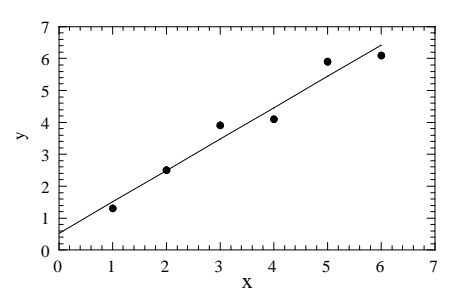

*Figura 2: Representación de los pares de valores xi, yi correspondientes al experimento*

A simple vista se observa que los puntos están "casi" alineados. Eso sugiere una relación lineal entre las variables  $x \in y$ , es decir que existe entre ellas una dependencia del tipo y = bx + a. La recta que parece representar mejor la relación se ha dibujado "a ojo". Es importante darse cuenta de que los seis puntos dibujados no están todos sobre la misma recta. Esto es debido a los errores de las medidas, por lo que los puntos se distribuyen de forma más o menos aleatoria en torno a esa recta. A partir de esta representación gráfica podemos obtener los valores numéricos de a y b.

Aunque esto puede resultar útil en alguna ocasión, presenta varios problemas. Por una parte, dos personas nunca dibujarán la misma recta a ojo, con lo que difícilmente se podrían reproducir los resultados obtenidos por otro. Además, dibujar la recta a ojo puede resultar muy difícil si los datos están excesivamente dispersos. Por otra parte, de esta manera el cálculo de los errores en a y b no puede hacerse de forma rigurosa. La solución a esos inconvenientes la proporciona una herramienta que se conoce como método de los mínimos cuadrados.

#### **Método de ajuste por mínimos cuadrados**

Cuando realizamos el ajuste por mínimos cuadrados de N parejas (x,y) de datos experimentales, nuestro objetivo **es obtener la ecuación de la recta que mejor representa a los datos medidos**. Es decir, tenemos que calcular a partir de los datos los parámetros *<sup>a</sup>* y *b* que determinan la ecuación de una recta:

$$
y = bx + a \tag{1}
$$

Es evidente que para un valor de *x* determinado, la recta de ajuste proporciona un valor de *y* diferente del medido en el experimento. Esta diferencia será positiva para algunos puntos y negativa para otros, puesto que los puntos se disponen alrededor de la recta. Por este motivo, la suma de estas diferencias para todos los puntos es poco significativa (las diferencias negativas se compensan con las positivas). Para medir la discrepancia entre la recta y los puntos experimentales se emplea **la suma de los** *cuadrados* **de las diferencias**, lo que asegura que todos los términos sean positivos. Esta suma tiene la forma:

$$
\Phi = \sum_{i=1}^{N} (y_i - bx_i - a)^2
$$
 (2)

De todas las posibles rectas que podemos trazar, caracterizadas por los parámetros *<sup>a</sup>* y *b*, la recta que mejor se ajusta a los puntos es la que minimiza la suma expresada en la ecuación (2). Esto es fácil de comprender, puesto que esta suma representa la discrepancia entre los puntos y la recta. Las condiciones de mínimo (primeras derivadas respecto a **a** y **b** nulas) conducen a las ecuaciones

$$
b\sum_{i=1}^{N} x_i^2 + a\sum_{i=1}^{N} x_i = \sum_{i=1}^{N} x_i y_i
$$
  

$$
b\sum_{i=1}^{N} x_i + aN = \sum_{i=1}^{N} y_i
$$
 (3)

donde *N* es el número de parejas de valores de que se parte para determinar la recta. La solución de ese sistema son los valores de *<sup>a</sup>* y *b*. Dichas soluciones, que minimizan la diferencia  $\Phi$  y corresponden por tanto a la recta de mejor ajuste son:

$$
b = \frac{\begin{vmatrix} N & \sum_{i=1}^{N} y_i \\ \sum_{i=1}^{N} x_i & \sum_{i=1}^{N} x_i y_i \end{vmatrix}}{\begin{vmatrix} N & \sum_{i=1}^{N} x_i \\ N & \sum_{i=1}^{N} x_i \end{vmatrix}} = \frac{N \sum_{i=1}^{N} x_i y_i - \sum_{i=1}^{N} y_i \sum_{i=1}^{N} x_i}{N \sum_{i=1}^{N} x_i^2 - \left(\sum_{i=1}^{N} x_i\right)^2}
$$
\n
$$
\sum_{i=1}^{N} x_i \sum_{i=1}^{N} x_i^2
$$
\n
$$
a = \frac{\begin{vmatrix} N & \sum_{i=1}^{N} x_i \\ \sum_{i=1}^{N} y_i & \sum_{i=1}^{N} x_i \end{vmatrix}}{\begin{vmatrix} N & \sum_{i=1}^{N} x_i \\ N & \sum_{i=1}^{N} x_i \end{vmatrix}} = \frac{\sum_{i=1}^{N} y_i \sum_{i=1}^{N} x_i^2 - \sum_{i=1}^{N} x_i \sum_{i=1}^{N} x_i y_i}{N \sum_{i=1}^{N} x_i^2 - \left(\sum_{i=1}^{N} x_i\right)^2} = \frac{\sum_{i=1}^{N} y_i - b \sum_{i=1}^{N} x_i}{N}
$$
\n(4)

Con los datos del ejemplo y aplicando las ecuaciones anteriores, se obtiene:

$$
b = \frac{6 \times 100, 5 - 23, 8 \times 21}{6 \times 91 - 21^{2}} = 0.98
$$
  

$$
a = \frac{23, 8 \times 91 - 21 \times 100, 5}{6 \times 91 - 21^{2}} = 0.53
$$

coeficientes de la recta que mejor se ajusta a los datos según este método.

El caso de una relación lineal que hemos tomado como ejemplo no es tan especial como podría pensarse, porque muchas relaciones funcionales de interés pueden transformarse en lineales con un cambio de variable adecuado y/o tomando logaritmos.

En la práctica, al calcular a y b, es importante no redondear los valores intermedios utilizados, ya que esto puede influir tremendamente en los valores finales. Esto es debido a que en el numerador y en el denominador tenemos restas entre magnitudes que pueden ser muy cercanas, por lo que un cambio mínimo en el denominador o el numerador puede cambiar fuertemente el resultado de la división.

#### **6 Elaboración de la memoria**

La elaboración del informe constituye una tarea importante porque es el instrumento habitual para hacer llegar a otras personas los resultados y conclusiones de un determinado trabajo.

Cualquier buena memoria debe:

- -Ser completa pero concisa.
- -Tener una estructura lógica.
- -Ser fácil de leer.

Un esquema de la memoria sería:

-Título.

-Introducción. Deben incluirse los aspectos fundamentales y dejar claro el objetivo del trabajo.

-Métodos y materiales. Debe incluirse una breve descripción tanto del montaje como del método experimental empleado.

-Resultados y discusión. Deben incluirse los datos necesarios para la comprensión del trabajo que se presenta. Es fundamental incluir siempre las unidades de forma correcta. Siempre que sea posible se presentarán los resultados en forma de gráficas. Evidentemente, es importante dejar bien claro el grado de precisión que poseen nuestros datos.

-Conclusión. Deben incluirse unos breves comentarios sobre los resultados obtenidos en relación a los objetivos.

#### **PRÁCTICA 1. MEDIDAS Y ERRORES. Algunos ejemplos sencillos**

Para ilustrar algunos de los aspectos que acabamos de mencionar, vamos a practicar con algunos ejemplos de medidas geométricas y de masas. En muchas ocasiones para determinar una magnitud física es necesario medir una longitud. Por ejemplo, la medida del volumen de un paralelepípedo suele hacerse de forma indirecta midiendo previamente las longitudes de su base, altura y profundidad. Con una regla graduada en milímetros es posible tener una precisión de un milímetro, pero en muchas ocasiones se necesita tener mayor precisión, como la que proporcionan instrumentos especiales como el calibre y el pálmer, cuyo fundamento y forma de uso se explican a continuación:

#### **1. Medidas con el calibre o pie de rey**

El calibre está basado en el nonius (nonio). Se trata de un instrumento de medida que consta de dos escalas, una fija y otra deslizable, denominadas regla y reglilla, respectivamente. Ambas escalas están graduadas de modo que *n* divisiones de la reglilla se corresponden con *n* – 1 divisiones de la regla. Si *D* es el tamaño de las divisiones de la regla y *d* el tamaño de las divisiones de la reglilla se verifica la relación  $nd = (n - 1) D$ y la precisión *p* del nonius es  $p = D / n$ . Por ejemplo, si las divisiones de la regla son milímetros ( *D* = 1 mm) y la reglilla tiene *n* = 10 divisiones, la precisión del nonius es *p* = 1/10 = 0.1 mm.

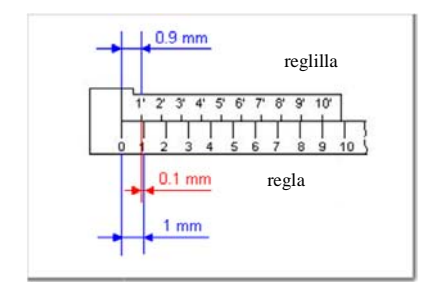

*Figura 1. Esquema del nonius, donde se marcan la regla y la reglilla*

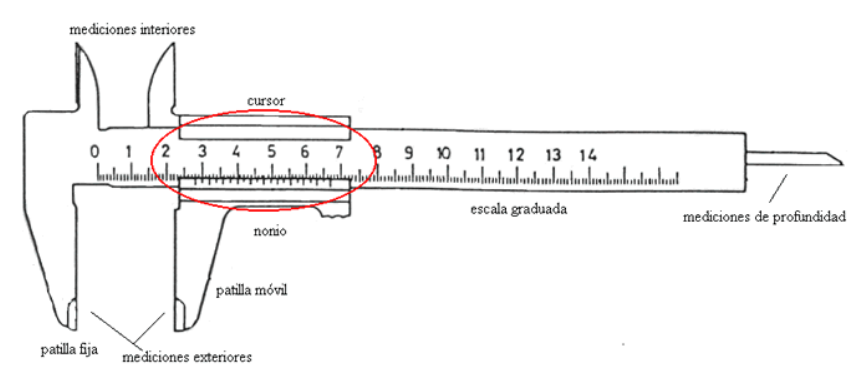

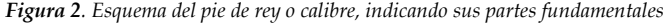

 El pie de rey se fabrica generalmente de acero y está construido de modo que permite medir espesores de piezas, dimensiones interiores de una cavidad y profundidades. La precisión del pie de rey depende del tamaño de las divisiones y de la regla y del número de divisiones en la reglilla. Suele aparecer señalada en el propio instrumento.

En esta experiencia se va a medir el diámetro de un conjunto de esferas, y el diámetro y grosor de unos discos perforados. Además habrá que calcular el volumen de las esferas con su error.

# **2. Medidas con el palmer**

El palmer se utiliza para medir el espesor de un objeto, por ejemplo de una lámina delgada. Está basado en el tornillo micrométrico. El palmer dispone de un tornillo micrométrico que avanza por una tuerca fija en forma de herradura.

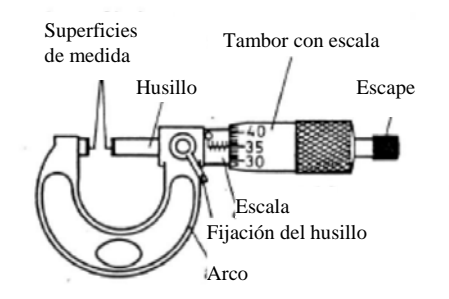

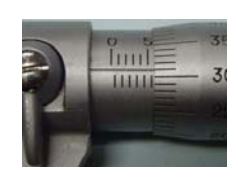

*Figura 3. Esquema del pálmer y detalle del tambor.*

La tuerca dispone de una escala para apreciar el número de vueltas completas que da el tornillo, mientras que el tornillo dispone de un tambor circular o limbo graduado que permite apreciar fracciones de vuelta. El paso de rosca h del palmer es constante de modo que si se le da una vuelta completa al tornillo, éste avanza con respecto a la tuerca fija una distancia igual a su paso de rosca. Si el paso de rosca del palmer que se utiliza es h = 0,5 mm, cuando el limbo graduado da una vuelta completa el tornillo avanza 0,5 mm.

El limbo graduado está dividido en n partes iguales de manera que es posible apreciar hasta 1/n partes de vuelta. La precisión p del palmer es el cociente entre el paso de rosca h y el número de partes n que tiene el limbo graduado, es decir, p = h/n. Al igual que en el calibre, la precisión suele venir indicada en el propio aparato.

Un aspecto importante a tener en cuenta cuando se lleva a cabo una medida con el palmer es lo que se conoce como error de cero, que es la medida que marca el palmer cuando en ausencia de objeto se gira el tornillo hasta que su extremo presiona suavemente sobre el tope. En principio, la medida del palmer debería ser cero, pero no siempre es así. Por ejemplo, si en vez de marcar cero señala una división por debajo de cero, es decir, 0.01 mm por debajo de cero, entonces el error de cero es + 0.01 mm por lo que a las medidas efectuadas con este palmer habría que sumarles 0.01 mm para que sean correctas.

# **Desarrollo de la práctica**

Una vez que se ha aprendido a medir con el calibre y el palmer, se va a medir las **dimensione**s de varios objetos:

- Una serie de pequeñas esferas
- Varios discos perforados

Recordad que hay que indicar la precisión de cada dato. Posteriormente se va a calcular el **volumen** de varios de esos objetos, sin olvidar el error.

Asimismo se van a pesar algunos de los objetos medidos anteriormente, con objeto de determinar su **masa** y después su **densidad** y así averiguar de qué material están hechos.

Para terminar, vais a practicar el método de ajuste lineal por mínimos cuadrados. Para **una** de las series de datos que se os proporcionan a continuación debéis hacer una representación gráfica de los mismos y obtener la ecuación de la recta de ajuste, que deberéis representar en la misma gráfica.

**<sup>A</sup>**: Los valores de la tabla corresponden a la diferencia de potencial entre los extremos de una resistencia (medida con un voltímetro), frente a la intensidad que circula por la misma. Según la ley de Ohm  $\Delta V=IR$ 

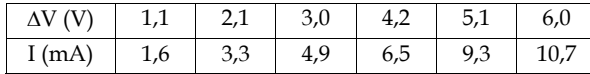

1. Tenéis que obtener el valor de la R a partir de los datos de la tabla.

2. Si el valor real de la resistencia es  $R_{real}$ =690  $\Omega$ , ¿cuál es el error relativo de la resistencia deducida a partir de los datos?

**B:** Esta segunda serie de datos contiene los valores de la velocidad con la que llega al suelo un objeto en caída libre, frente al tiempo de caída. (velocidad inicial nula)

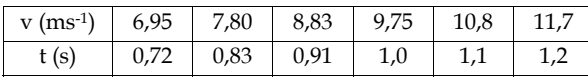

- 1. Tenéis que determinar el valor de g a partir de los datos.
- 2. ¿Cuál es el error relativo en el valor de g deducido si el valor real es 9,81 ms-2?

# **Cuestiones PRÁCTICA 1. Medidas y errores. Regresión lineal.**

# **1. Medidas de longitud (hay que incluir SIEMPRE el error)**

1. Utilizando el calibre y el palmer, determinad el diámetro de las bolitas. Separadlas por tamaños.

2. **Utilizando las medidas más precisas,** calculad el volumen de las más grandes.

3. Medid con el calibre las dimensiones de los discos perforados y calculad su volumen.

# **2. Medida de masas**

1. Determinad la masa de los discos que se han medido en la primera parte. utilizando la balanza electrónica y la de platillo. ¿Cuál es más precisa?

2. En este último caso, suponiendo que el valor "real" de la masa es el que se obtiene con la balanza electrónica, ¿qué error relativo se comete al utilizar la de platillo?

# **3. Cálculo de densidades**

Calculad la densidad de las **bolitas de mayor diámetro** y de **<sup>2</sup> de los discos**, que muestren a simple vista un aspecto diferente (los hay plateados, dorados, negros…). A la vista de la tabla, ¿de qué metal están fabricados los discos? ¿Y las bolitas?

**TABLA DE DENSIDADES DE ALGUNOS METALES A 15 ºC**

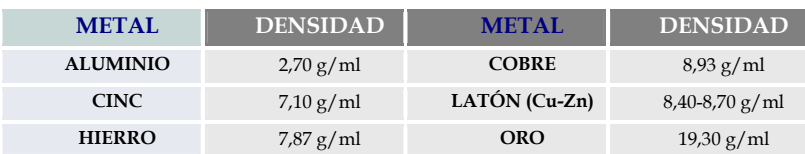

# **Precauciones:**

- No forcéis los instrumentos.
- En la balanza digital, haced las pesadas sobre un papel para no rallar el plato.
- Comprobad los "ceros" antes de cada medida:
	- o En las medidas con el calibre y con el palmer, anotad el valor del cero.
	- o En la balanza digital haced el "tarado" correspondiente.
	- o En la balanza de platillo ajustad el cero, si es necesario, con el tornillo de la base.

# **4. Regresión lineal**

1. Representad gráficamente **1** de las dos series de datos.

2. Calculad los parámetros a y b de la recta de ajuste y representad la recta en la gráfica anterior.

3. Calculad el error relativo de la magnitud deducida del ajuste (R o g).

# **PRÁCTICA 2: DINÁMICA DE UNA PARTÍCULA. 2ª Ley de Newton. Movimiento bajo una fuerza constante.**

# **Objetivo:**

En esta práctica se van a manejar las magnitudes básicas de la dinámica de una partícula y se va a estudiar la relación entre la **fuerza** que actúa sobre una partícula y la **aceleración** que le comunica.

# **FUNDAMENTO TEÓRICO**

Según la segunda Ley de Newton, la fuerza total **<sup>F</sup>** que actúa sobre un cuerpo es la derivada temporal de su momento lineal **p**.

 $\vec{F}$ 

$$
\vec{F} = \frac{d\vec{p}}{dt} \tag{1}
$$

Si la masa del cuerpo, m, permanece constante durante el movimiento, la ecuación anterior es equivalente a:

 $F = ma$  (2)

Siendo **a** la aceleración de la partícula. Por otra parte, las ecuaciones de movimiento de un objeto que se mueve bajo la acción de una fuerza constante son:

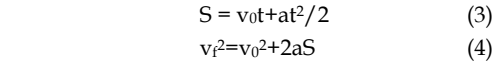

donde S es el espacio recorrido,  $v_0$  y  $v_f$  son las velocidades en los instantes inicial y final respectivamente y t es el tiempo transcurrido.

En esta práctica se va a estudiar el movimiento de un carrito de masa  $m_c$  que puede desplazarse sobre un carril metálico. Una cuerda que pasa por una polea tira del carrito. La cuerda se mantiene a una tensión T que puede modificarse colgando pesas de distinta masa (mp) de un soporte (ms) en el otro extremo de la cuerda.

Como el movimiento del carrito es unidimensional prescindimos de la notación vectorial de las magnitudes. Si no se tiene en cuenta el rozamiento, las ecuaciones de movimiento para las masas involucradas son:

$$
(m_s+m_p)g-T=(m_s+m_p)a\qquad \qquad (5)
$$

 $T = m<sub>c</sub>a$  (6) Cuando se introduce el rozamiento entre el carrito y el carril metálico, la ecuación (6) se convierte en:

$$
T - F_{\text{roz}} = m_c a \tag{7}
$$

**MONTAJE EXPERIMENTAL**

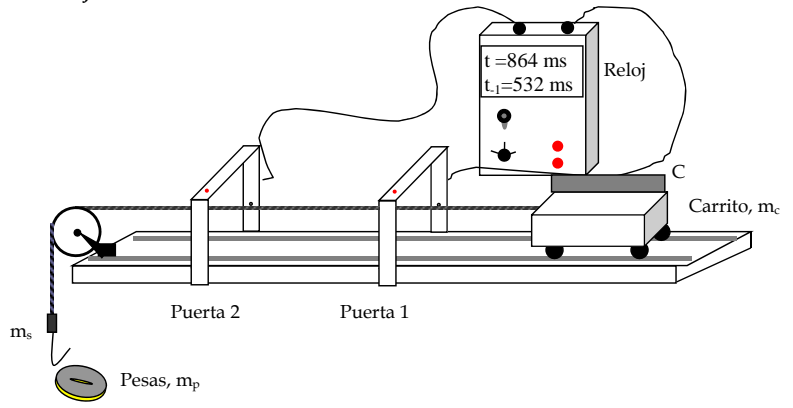

 Algunos de los elementos de la práctica son bastante delicados. En particular los carritos y la polea deben ser manejados con mucho cuidado.

 Una parte importante de esta práctica consiste en la medida precisa de intervalos de tiempo, para lo que se usan unas puertas fotoeléctricas (dos por montaje) conectadas a un reloj.

Sobre el carrito móvil se coloca una pieza de cartón (C) con altura suficiente para ser detectada por la célula (y disparar el reloj) y que permite caracterizar el movimiento del carrito. Estos medidores tienen varios modos de funcionamiento, que se seleccionan con el mando correspondiente. En esta práctica vamos a utilizar dos.

 Modo pulso: El medidor nos proporciona directamente el tiempo que tarda el carrito en recorrer la distancia entre las dos puertas.

 Modo "gate": Mide el tiempo durante el que un obstáculo bloquea la célula de cada una de las puertas. En este caso el obstáculo es la pieza de cartulina colocada sobre el carrito. Conociendo su longitud (se mide) puede hacerse un cálculo de la velocidad del carrito cuando atraviesa cada puerta. Es importante tener en cuenta que en este modo la primera medida de tiempo (durante el que la célula de la primera puerta está bloqueada) queda almacenada en la

línea de abajo (t-1) del medidor. La lectura de la línea de arriba corresponde al tiempo acumulado de los dos pasos bajo las puertas fotoeléctricas.

Además del mando que permite seleccionar el modo de medida, hay un botón de reset que permite llevar a cero el reloj en cualquier momento.

Es importante familiarizarse con las diferentes medidas de tiempo que habrá que realizar antes de comenzar la toma de datos propiamente dicha.

# **MÉTODO OPERATIVO**

El objetivo es determinar la aceleración del carrito sometido a fuerzas distintas. La aceleración se determinará de forma indirecta, a partir de la medida de tiempos (célula fotoeléctrica + reloj) y longitudes (regla). También será necesario medir la masa del soporte y de las distintas pesas que se cuelguen para tensar la cuerda.

Para cada valor de fuerza aplicada sobre el carrito (distintos valores de la tensión) su aceleración se va a medir por dos métodos:

**1.** *Método 1*. Partiendo del reposo, se medirá el tiempo que el carrito tarda en recorrer una determinada distancia. Para ello, trabajando en *modo pulso* dejaremos suelto al carrito en la posición más próxima posible a la puerta 1, sin que llegue a dispararse el reloj y dejaremos que pase bajo la puerta 2, situada a una distancia S. Se repetirá el proceso varias veces y se calculará la aceleración despejando en la ecuación 3.

**2.** *Método 2.* La aceleración del carrito también puede calcularse a partir de los valores de su velocidad medidos en dos puntos separados una distancia S y usando la ecuación 4. Para calcular esas velocidades pondremos el medidor de tiempo en *modo gate* y dejaremos en libertad el carrito desde una posición inicial de manera que atraviese las dos puertas. Sabiendo la longitud del obstáculo utilizado (lo medimos) y el tiempo durante el que dicho obstáculo bloquea la célula (lo da el reloj) podemos calcular la velocidad del carrito al pasar bajo cada una de las dos puertas: yo y yf.

Recordar que para cada valor de tensión, (en la tabla se proponen varios valores para la masa que cuelga, a título indicativo) habrá que hacer varias medidas de los tiempos para obtener un resultado más fiable.

#### **1. Sin rozamiento**

 En modo "pulso" se medirá el tiempo que le cuesta recorrer la distancia entre las dos puertas. Se repetirá varias veces la medida (mínimo 6) y se calculará la media (no olvidar el error)

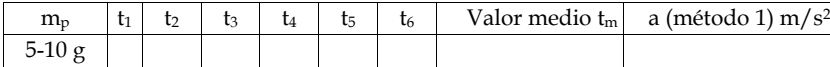

Se hará lo mismo para distintas pesas (distintas tensiones por lo tanto) y se determinarán las aceleraciones correspondientes.

 Medidas de los intervalos de tiempo (en modo "gate") durante los que la cartulina colocada sobre el carrito bloquea la puerta 1 (t<sub>0</sub>) y la puerta dos (t<sub>f</sub>). A partir de esos valores se calculan  $v_0$  y  $v_f$  y, usando la ecuación 4, se obtiene la aceleración. En este caso también hay que repetir para cada tensión varias veces las medidas de  $t_0$  y  $t_f$  y calcular el valor medio de las aceleraciones obtenidas en cada caso.

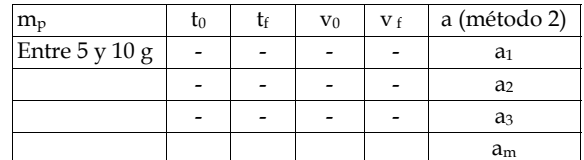

Haced lo mismo para la masa intermedia y la grande.

#### **2. Con rozamiento**

Para aumentar el rozamiento con el carril se puede acoplar a la parte inferior del carrito una plaquita con un adhesivo de fieltro. Para la **mayor** de las masas usadas en el apartado anterior, se repetirán las medidas que permiten calcular la aceleración por el método 2 y se compararán los valores de aceleración obtenidos sin y con rozamiento.

#### **3. Plano inclinado**

En esta última parte se va a inclinar el carril convirtiéndolo así en un plano inclinado. Es importante que el ángulo no sea demasiado pequeño. Valores entre 2º y 3º ya son adecuados. Utilizando una de las masas anteriores para tensar la cuerda, se repetirá la medida de la aceleración del carrito tal y como se ha hecho antes y se comparará su valor con el obtenido sin inclinar el carril.

# **Cuestiones PRÁCTICA 2**

*En cada apartado hay que incluir una tabla con todas las medidas de tiempo necesarias para el cálculo de la aceleración, sin olvidar los errores.* 

#### *1. Medida de la aceleración del carrito*

 Determina la aceleración del carrito, por los dos métodos descritos, para tres valores de tensión. *(Además de las tablas con los resultados de las medidas, los valores medios, etc., es aconsejable incluir tablas de resumen)*

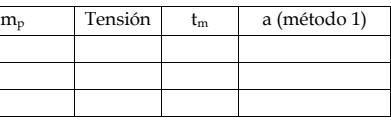

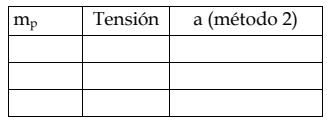

• Conocida la aceleración, calculad la fuerza que actúa sobre el carrito, F<sub>carro</sub>. Por otra parte, conociendo la aceleración y la masa de las pesas que cuelgan puede calcularse la tensión de la cuerda T (ecuación 5). Indicad en el informe los cálculos necesarios para rellenar la tabla:

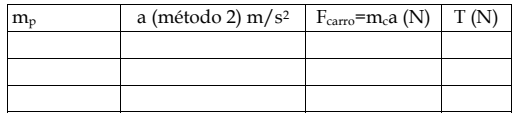

 ¿Son iguales las dos últimas columnas? En caso de que no lo sean, discutid las posibles causas de la discrepancia.

#### *2. Medidas con rozamiento (con las pesas de mayor masa)*

Realiza las medidas necesarias, como en el apartado anterior, para obtener la aceleración del carrito.

#### **Masa utilizada mp= a=**

Con los datos de que dispones, ¿es posible calcular el valor de la fuerza de rozamiento que actúa sobre el carrito?

*3. Medidas en el plano inclinado (con las pesas de menor masa)*

#### **Masa utilizada mp= Aceleración del carrito a=**

¿Es posible calcular el ángulo del plano inclinado a partir de esa medida de la aceleración teniendo en cuenta los resultados anteriores?

En caso afirmativo, comparar ese ángulo con el valor que puede determinarse geométricamente, indicando como se ha hecho en este caso.

# **PRÁCTICA 3: DINÁMICA DE UNA PARTÍCULA**

# **Ley de Stokes**

# **Objetiv<sup>o</sup>**

Estudio experimental del movimiento de partículas esféricas que caen en el seno de un fluido muy viscoso. Se verificará la validez de la ley de Stokes, que dice que la fuerza de fricción viscosa ejercida por el fluido sobre una esfera es proporcional a la velocidad de la misma.

# **FUNDAMENTO TEÓRICO**

Cuando un objeto se mueve dentro de un fluido a pequeña velocidad sufre una fuerza viscosa que es proporcional a su velocidad y se opone a ésta. En el caso de un objeto esférico la fuerza está dada por:

 $mg$ 

(1)

donde es una constante característica del fluido que se llama **viscosidad** y que indica de una forma intuitiva lo "pastoso" que es el fluido. La unidad de viscosidad en el sistema CGS (en toda esta práctica los números son más simples si se utiliza el sistema CGS, por ejemplo g = 980 cm/s<sup>2</sup>) es el poise = dyn·s/cm<sup>2</sup> = g/s·cm. Por ejemplo el aceite de oliva es muy viscoso mientras que el agua lo es menos (aunque el aceite es menos denso que el agua). Los gases son también viscosos aunque mucho menos que los líquidos.

La viscosidad disminuye al aumentar la temperatura (la experiencia diaria nos dice que los líquidos viscosos se hacen más fluidos al calentarlos).

 En esta práctica vamos a estudiar experimentalmente si la ley de Stokes se cumple o no. Para ello dejaremos caer bolas de acero de distinto radio en un tubo lleno de glicerina (que es un líquido muy viscoso). El movimiento de una bola vendrá regulado por las leyes de la Mecánica. Las fuerzas que actúan son (ver figura):

**Gravedad**:

$$
F_g = mg = V\rho g = \frac{4}{3}\pi R^3 \rho g
$$
 ( $\rho$  = densidad del acero = 7.86 g/cm<sup>3</sup>)

**Empuje**, según Arquímedes, igual al peso del fluido desalojado:

$$
F_e = V_f \rho_0 g = \frac{4}{3} \pi R^3 \rho_0 g
$$
, siendo  $\rho_0$  la densidad del fluido. ( $\rho_0 = 1.26 \text{ g/cm}^3$ )

**Fuerza de fricción viscosa**:

La ecuación del movimiento (consideramos sentido positivo hacia abajo) es:

$$
F_g - F_e - F_v = ma = m \frac{dv}{dt}
$$
  
es decir,  

$$
\frac{4}{3} \pi R^3 (\rho - \rho_0) g - 6 \pi R \eta v = \frac{4}{3} \pi R^3 \rho \frac{dv}{dt}
$$
(2)

Si dejamos caer libremente una bola con velocidad inicial nula en un fluido, al principio la fuerza viscosa es cero y, si la densidad es mayor que la del fluido, se acelerará debido a que la fuerza de la gravedad es mayor que el empuje. Pero no descenderá con movimiento uniformemente acelerado porque conforme la velocidad aumenta, aumenta la fuerza de rozamiento viscoso y la aceleración es cada vez menor. Finalmente se alcanzará una velocidad máxima cuando la suma de las tres fuerzas sea cero y a partir de ese momento la bola se moverá con velocidad constante v<sub>0</sub> ("**velocidad límite**") y aceleración nula. La velocidad límite  $v_0$  se obtiene igualando a cero la aceleración en (2).

$$
\frac{4}{3}\pi R^3(\rho - \rho_0)g - 6\pi R\eta v_0 = 0 \Rightarrow v_0 = \frac{2R^2(\rho - \rho_0)g}{9\eta}
$$
(3)

es decir, es proporcional al radio al cuadrado de la bola.

El tiempo T que tardará la bola en alcanzar la velocidad límite es del orden de 4 ó 5 veces el valor

$$
T = \frac{\frac{4}{3}\pi R^3 \rho}{6\pi R \eta} = \frac{2R^2 \rho}{9\eta}
$$
 (4)

# **METODO OPERATIVO**

Se trata de dejar caer bolas de acero calibradas en un límite de tubo vertical lleno de glicerina. Se lanzarán bolas de distintos radios y se determinará experimentalmente la velocidad de caída de cada una midiendo con un cronómetro el tiempo que tardan en recorrer la distancia entre dos marcas hechas

en el tubo. Finalmente se representará en papel milimetrado el cociente  $\frac{R^2}{v_0}$  como función de R, que según la fórmula (3) debe ser constante e igual a  $\frac{9\eta}{2(\rho-\rho_0)g}$  si

la ley de Stokes es válida. De todas formas recuérdese que la ley de Stokes sólo es

*Prácticas de Física (1º curso Arquitectura*)

válida para pequeñas velocidades, por lo que es posible que los puntos se desviarán para velocidades (y radios) grandes. Para las bolas de radio más grande, comparad la velocidad límite calculada considerando el tiempo que les cuesta recorrer la distancia entre las marcas extremas y la que se obtiene para la distancia entre las dos marcas inferiores.

1) Se dispondrá de varios conjuntos de bolas de distinto radio. (*En cada puesto habrá un calibre o un palmer*.)

2) Se lanzarán 6 bolas de cada tamaño con objeto de determinar su velocidad límite de caída (=  $v_0$ ) midiendo el tiempo que tardan en recorrer la distancia entre dos marcas del tubo. Anotar en una tabla los datos obtenidos para cada bola.

Calcular los valores de  $\frac{R^2}{v_0}$  que resultan para cada bola

3) Haced el promedio de los resultados de  $R^2/v_0$  (no olvidéis incluir los errores) que corresponden a bolas del mismo radio y representarlos en papel milimetrado tomando los valores de R como abscisas.

4) Decid si se cumple la ley de Stokes o no. Obtened la viscosidad de la glicerina de la extrapolación a  $R \rightarrow 0$ . Medid con un termómetro la temperatura del laboratorio y comparar el resultado con los datos siguientes:

Según el Handbook of Physics and Chemistry, la viscosidad de la glicerina a diferentes temperaturas está medida y los datos (desde 15 a 30 ºC) son los que figuran en la siguiente tabla:

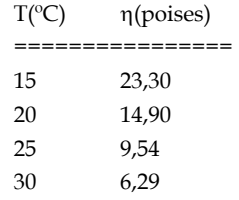

En este rango de temperaturas, el logaritmo neperiano de  $\eta$  es aproximadamente lineal con la temperatura. Representad gráficamente  $y = \ln (\eta(T) / \eta(20^{\circ}C))$ frente a T (en ºC). Ajustad los datos anteriores a una recta por mínimos cuadrados y representar en la misma gráfica los datos, la recta de ajuste y con un punto el dato medido en esta práctica. ¿Coincide con lo esperado?

# **Cuestiones PRÁCTICA 3**

*(No os olvidéis de anotar la temperatura durante la práctica. Comprobadla en los termómetros al principio, mitad y final del tiempo de medida.)* 

**1.** Medid el tiempo de caída de las bolitas a lo largo de la distancia marcada e incluid en la tabla de datos los valores indicados. *(debe recoger los correspondientes a todas las bolitas de R1, R2, R3…* 

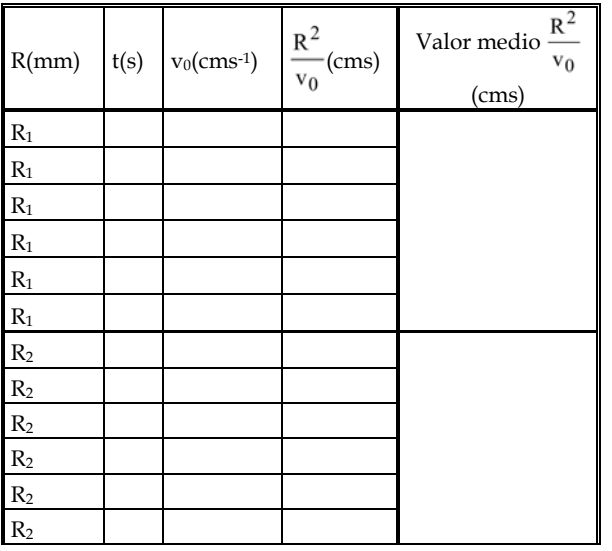

**2)** Representad gráficamente de los valores promedio de  $R^2/v_0$  frente a R, y obtened la viscosidad a partir del valor extrapolado al origen. (corte de la línea de tendencia con el eje y) Viscosidad n:

**3)** A partir de los datos de la tabla del *Handbook of Physics and Chemistry,*  representad gráficamente y=ln[ $\eta$ / $\eta$  (20°C)] frente a  $x = T({}^{\circ}C)$ .

Obtened la recta de ajuste  $y = a + bx$  por mínimos cuadrados y representadla en la misma gráfica. Indicad finalmente sobre la gráfica el punto encontrado experimentalmente:  $(T_{\text{lab}} , \eta)$ 

 $4$ )¿Cuál es el valor de  $\eta$  teórico obtenido del ajuste hecho en el apartado 3, teniendo en cuenta la temperatura del laboratorio? Calculad el error relativo del valor experimental de la viscosidad respecto al teórico.

#### *Prácticas de Física (1º curso Arquitectura*)

# **PRÁCTICA 4. OSCILACIONES FORZADAS Y RESONANCIA. PÉNDULO DE POHL**

#### **Objetivo:**

Estudio experimental de las oscilaciones amortiguadas libres y forzadas de un péndulo de torsión, prestando especial atención al fenómeno de resonancia. Comparación de los datos experimentales con los calculados.

# **FUNDAMENTO TEÓRICO**

El péndulo de Pohl (ver dibujo) es un sistema oscilante en el que, para pequeñas oscilaciones, el ángulo  $\theta$  respecto a la posición de equilibrio varía de forma armónica con el tiempo. Por tanto, todo el tratamiento descrito en las clases de teoría para el movimiento libre y forzado es válido.

#### PÉNDULO LIBRE AMORTIGUADO

La ecuación de movimiento de este sistema es:

$$
I\ddot{\theta} = -B\dot{\theta} - K\theta \tag{1}
$$

donde I es el momento de inercia del péndulo, B es una constante de proporcionalidad que depende de la magnitud del amortiguamiento y K es la constante recuperadora del muelle de torsión.

Dividiendo por I, nos encontramos con la ecuación característica de un oscilador libre:

$$
\ddot{\theta} + \gamma \dot{\theta} + \omega_0^2 \theta = 0 \tag{2}
$$

donde  $\gamma = \frac{B}{I}$  es la constante de amortiguamiento y  $\omega = \sqrt{\frac{K}{I}}$  es la frecuencia angular propia (natural) de las oscilaciones libres. En función de cuál sea la relación entre  $\omega_0$  y  $\nu$  pueden darse tres situaciones:

1.  $\omega_0^2 < \frac{\gamma^2}{4}$  Sobreamortiguamiento: el péndulo, tras sacarlo de su posición de equilibrio, vuelve a ella sin oscilar.

2.  $\omega_0^2 = \frac{\gamma^2}{4}$  Amortiguamiento crítico: la vuelta al equilibrio se produce lo más rápidamente posible sin oscilar.

3. 
$$
\omega_0^2 > \frac{\gamma^2}{4}
$$
 Oscilador amortiguado. El péndulo oscila siguiendo la ecuación:

$$
\theta = A_0 e^{-\frac{\gamma t}{2}} \cos \omega_1 t \tag{3}
$$

donde A<sub>0</sub> es la amplitud angular inicial del movimiento y la frecuencia  $\omega_1 = \sqrt{\omega_o^2 - \frac{\gamma^2}{4}}$ 

#### PÉNDULO FORZADO AMORTIGUADO

Cuando sobre el péndulo se ejerce un momento externo periódico, dado por la expresión:  $M_E = M_0 \cos \omega t$ , la ecuación diferencial de movimiento en este caso es

$$
\ddot{\theta} + \gamma \dot{\theta} + \omega_0^2 \theta = F_0 \cos \omega t \tag{4}
$$

siendo  $F_0 = \frac{M_0}{I}$ . La solución será suma de la solución general vista arriba para las oscilaciones libres más una solución particular, que caracterizará el estado estacionario de movimiento descrita por:

$$
\theta = A_F \cos(\omega t - \delta) \tag{5}
$$

donde la amplitud del movimiento forzado *AF* depende de la magnitud del momento aplicado y de la frecuencia externa

$$
A_F = \frac{F_0}{\sqrt{(\omega^2 - \omega_0^2)^2 + \gamma^2 \omega^2}}
$$
 (6)

y el desfase entre el momento externo y la oscilación viene dado por:

$$
\delta = \arctg \frac{\gamma \omega}{\left(\omega_0^2 - \omega^2\right)}\tag{7}
$$

## **ESQUEMA DEL MONTAJE EXPERIMENTAL Y MATERIAL NECESARIO**

#### **Material necesario:**

- -Péndulo de torsión (PT)
- Caja de control, que incluye:
	- -Motor impulsor  $(M)$

-Fuente de alimentación  $(F)$  y amperímetro  $(A)$  para controlar la intensidad del circuito

-Cronómetro (Cr)

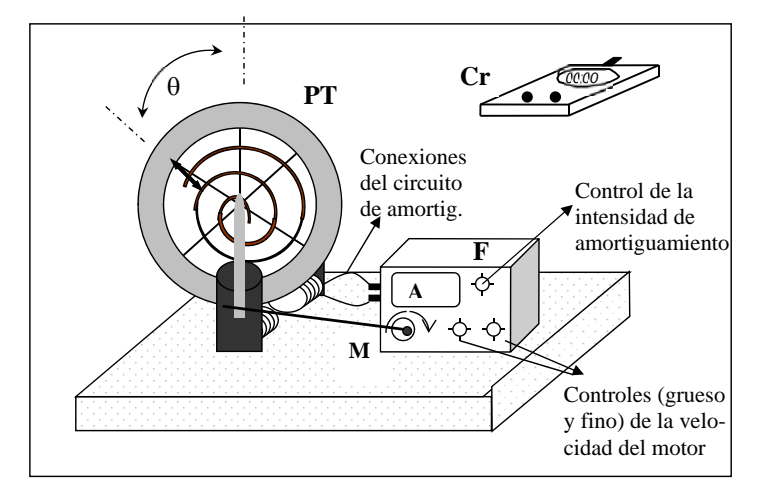

# **MÉTODO OPERATIVO**

En este montaje, el amortiguamiento de tipo viscoso del sistema se controla variando la intensidad que circula por el circuito (leída en el amperímetro A). La intensidad se varía con el mando del frontal de la fuente: a mayor intensidad, mayor amortiguamiento. Para que no haya amortiguamiento viscoso **es necesario** desconectar los cables del electroimán.

Por otra parte, el momento impulsor externo actúa sobre el extremo del muelle espiral. La frecuencia angular  $\omega$  del momento externo puede variarse mediante los dos mandos del motor (M) situados en la parte inferior del frontal de la fuente. El de la derecha permite variaciones más pequeñas de la frecuencia (ajuste fino).

**<sup>1</sup>**. *Estudio de las oscilaciones libres del péndulo de Pohl*

 a) Determinar el periodo de las oscilaciones libres del péndulo. Hay que medir el tiempo  $t_N$  que le cuesta al péndulo realizar N oscilaciones (por ejemplo 5) y calcular el periodo:  $T=t<sub>N</sub>/N$ . Hay que repetirlo varias veces (mínimo 3) para disminuir el error.

 El procedimiento se realiza para 2 valores distintos de amortiguamiento (distintos valores de intensidad del circuito). Si se observa que la amplitud decae muy rápidamente, conviene medir un menor número de oscilaciones, por ejemplo 3, pero repetirlo más veces (5, 6…) Hay que controlar la intensidad de amortiguamiento ya que puede ir disminuyendo en el transcurso de la medida y puede ser necesario retocar el mando correspondiente.

b) Para **uno** de los valores de amortiguamiento, determinad la constante  $\gamma$ . Para ello, observad el decrecimiento de la amplitud angular (A) de la oscilación en función del tiempo, anotando el valor  $A_0$  de la amplitud inicial y los sucesivos  $A_n$ correspondientes a la amplitud de la n-ésima oscilación. (Repetid al menos 3 veces la toma de estos datos). La relación entre  $A_n$  y  $A_o$  viene dada por la expresión  $A_n = A_0 e^{i\phi}$  $\gamma t/2$ =A<sub>0</sub>exp(- $\gamma nT/2$ ). (n indica el número de la oscilación y T es el periodo de la oscilación).

Haced una tabla de A<sub>n</sub> en función de n y representad el  $ln(A_0/A_n)$  frente a n. Obtened la recta de ajuste por el método de mínimos cuadrados y **deducid el valor de a partir de la pendiente de la recta**. (consultad las notas sobre el método de mínimos cuadrados de la primera práctica)

# **<sup>2</sup>**. *Estudio de las oscilaciones forzadas*

 a) Para el mismo valor de amortiguamiento utilizado en el apartado anterior, pero haciendo actuar la fuerza externa, observad que la amplitud de las oscilaciones forzadas depende de la frecuencia con que se impulsa. Tenéis que obtener la curva de resonancia de amplitud; para ello, hay que variar la frecuencia del impulso externo (velocidad del motor), y tras dejar que el sistema alcance un estado estacionario (de amplitud esencialmente constante), anotar el valor de la amplitud. Para trazar la curva con suficiente precisión es necesario tomar al menos 10 parejas de datos  $(A(\omega), \omega)$ , prestando especial atención cerca del máximo para no "perderlo".

 b) Sabiendo que la anchura a altura mitad de la **curva de resonancia de amplitud** está relacionada con la constante de amortiguamiento mediante la expresión:  $\gamma = \Delta\omega/\sqrt{3}$ , obtened el valor de  $\gamma$  y comparadlo con el obtenido en el apartado 1b).

 c) Observad el desfase entre la oscilación y el momento externo. Para eso, llevad el mando del motor a valores de velocidad cercana a cero y después a valores claramente por encima de la resonancia, y observad la posición relativa de las dos flechas: la que indica la posición del disco y la que está fija al muelle.

# **Cuestiones PRÁCTICA 4**

**(Acordaos de anotar el Nº de montaje con el que habéis realizado la práctica y no olvidéis incluir los errores al dar vuestros resultados)** 

#### **1) OSCILACIONES LIBRES**

a) ¿Cuál es la frecuencia de las oscilaciones libres en ausencia de amortiguamiento?

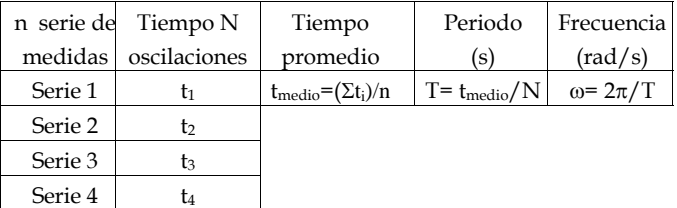

b) Para un cierto valor de intensidad del circuito de amortiguamiento, (I entre 0,4 y 0,7 A), obtened la frecuencia de oscilación. (*Tendréis que rellenar una tabla como la de arriba*)

 c) Para **ese mismo valor** de intensidad, medid las amplitudes (decrecientes) An de las oscilaciones sucesivas y representad gráficamente los valores de  $\ln(A_0/A_n)$  frente a n Obtened la recta de ajuste por el método de mínimos cuadrados y representadla en la misma gráfica.

Obtened la constante  $\gamma$  de amortiguamiento **a partir de la pendiente de la recta**.

#### **2) OSCILACIONES FORZADAS**

 a) Manteniendo el valor del amortiguamiento del apartado 1c), medid la amplitud de las oscilaciones para distintas frecuencias de la fuerza externa ( $\omega_{\rm F}$ , la frecuencia del motor de excitación)

Haced una tabla con los valores de amplitud A<sub>F</sub> y  $\omega_F$  y dibujad la gráfica de A<sub>F</sub> frente a (curva de resonancia). *Opcionalmente, representad la función definida por las expresiones 5 y 6 en la misma gráfica. (Dejando F0 como parámetro ajustable)*

b) Una vez obtenida la curva de resonancia, determinad la constante  $\gamma$  a partir de la anchura de dicha curva. Comparadlo con el valor del apartado 1c)

 c) Observad y comentad el desfase entre la oscilación y el momento externo para valores de la frecuencia externa  $\omega_F$  mayores y menores que  $\omega_0$ .

# **PRACTICA 5: PÉNDULO SIMPLE Y PÉNDULO FÍSICO**

**Objetivo:** La práctica trata, por una parte, del estudio experimental del péndulo simple, en el que se medirá el periodo de oscilación para distintas longitudes. Por otra parte, se estudiará el péndulo físico, haciendo hincapié en el cálculo del momento de inercia.

#### **PENDULO SIMPLE (o matemático)**

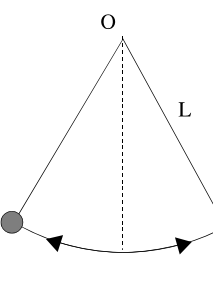

Consiste en una masa puntual m suspendida de un punto fijo O mediante un hilo inextensible de longitud L y sin masa apreciable, sometido únicamente a la fuerza de la gravedad y la tensión del hilo.

Cuando se aparta de la posición de equilibrio **un pequeño ángulo** oscila a un lado y a otro de ésta con un periodo (tiempo que tarda en realizar una oscilación completa, ida y vuelta):

$$
T = 2\pi \sqrt{\frac{L}{g}}\tag{1}
$$

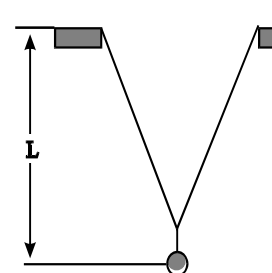

En esta práctica, el péndulo está suspendido por dos hilos para que durante la oscilación permanezca en el mismo plano y para que sea fácil cambiar la longitud modificando la distancia entre los apoyos, o bien enrollando más o menos cuerda en ellos, sin tener que desatarlo cada vez. Obsérvese en el dibujo de al lado cuál es la longitud que entra en la fórmula y que hay que determinar (a ser posible con 1 mm de precisión).

#### **Método Operativo**

Se trata de determinar la longitud con regla y medir experimentalmente el periodo de oscilación para distintas longitudes L. El periodo se obtiene midiendo mediante un cronómetro el tiempo que tarda el péndulo en efectuar, por ejemplo, 20 oscilaciones completas (ida y vuelta). El número 20 es una sugerencia, pero puede hacerse con un número mayor si se observa que los resultados mejoran sensiblemente con poco trabajo adicional. Finalmente se representarán en una gráfica los valores de T2 (ordenadas) frente a L (abscisas), lo que según la fórmula (1) debería dar una recta pasando por el origen. De ahí **deduciremos el valor de la aceleración de la gravedad** de dos formas diferentes:

 (a) Trazando la línea recta que mejor se aproxime a todos los puntos (de momento en el laboratorio intuitivamente con una regla; si da tiempo y si no en casa, se utilizará el método de los mínimos cuadrados). La pendiente debería ser, según la fórmula (1)

$$
pendiente = b = \frac{4\pi^2}{g}
$$
 (2)

 (b) Calculando el valor de g directamente de la fórmula (1) para todas las longitudes y haciendo el promedio.

Dependiendo de cómo se realice el experimento, uno de los métodos puede ser mejor que el otro. Si hay un error sistemático en la longitud (por ejemplo si hemos medido siempre 0.5 cm de más) la pendiente no se verá afectada por dicho error y el método (a) será mejor. Si por el contrario los distintos valores de longitud usados son muy próximos entre sí **(algo que hay que evitar)** los puntos no definirán más que groseramente una línea recta y no se podrá establecer un valor preciso de la pendiente. Entonces el método (b) será mejor.

#### **Precauciones**

(1) Ya hemos dicho que para medir el periodo hay que determinar el tiempo transcurrido en un número suficientemente algo de oscilaciones completas. La manera de medirlo con la máxima precisión es apretando el pulsador del cronómetro para comenzar y finalizar la cuenta cuando el péndulo pasa por su posición más baja, mirando de perfil y cuando se ve pasar el hilo por delante de una referencia fija. Eso permite determinar ese tiempo con precisión de unas décimas de segundo. **Hay que tener cuidado en no medir el tiempo de 19 o 21 oscilaciones creyendo que son 20.** El error sería mucho más grande de lo que puede esperarse de esta práctica.

(2) Para que la expresión (1) sea válida es necesario que las oscilaciones sean de pequeña amplitud. Podemos utilizarla si la amplitud de oscilación es menor de 15º. Para amplitudes mayores, una mejor aproximación para el periodo es:

$$
T = 2\pi \sqrt{\frac{L}{g}} \left( 1 + \frac{\theta_0^2}{16} \right) \tag{3}
$$

siendo  $\theta_0$  la amplitud de oscilación (máxima inclinación de la longitud L).

#### **Método operativo**

1) Haced las medidas de periodo y longitud y rellenad una tabla según el modelo. Calculad los valores de g para cada medida según el método b)

**Para una de las longitudes**, medid el periodo de las oscilaciones de mayor amplitud (30º por ejemplo) y comprobad la expresión 3.

2) Representad gráficamente T2 frente a L en el papel milimetrado. Si algún punto se aparta marcadamente de la tendencia general de los demás, esa medida deberá ser repetida.

3) ¿Cuál es la precisión que puede obtenerse en g a partir de un único experimento si suponemos que el tiempo de las 20 oscilaciones puede medirse con 0.1 s de precisión y la longitud con 1 mm (que es un límite a lo humanamente posible con esos medios)? Y ¿cuál la precisión según los diferentes valores de g obtenidos?

4) Explicad **razonada** pero **brevemente** qué método es mejor, si el a) o el b)

#### **PENDULO FISICO (o compuesto)**

#### **Fundamento teórico**

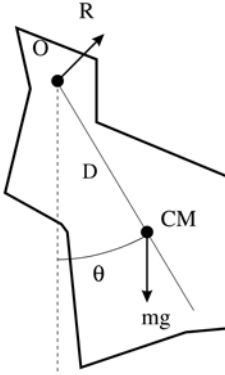

El péndulo físico consiste en un objeto rígido de forma cualquiera y masa M, suspendido de un punto O, que no sea su centro de masa (llamémoslo CM a partir de ahora), alrededor del que puede girar libremente, y sometido únicamente a las fuerzas de la gravedad y la reacción **R** del apoyo en O. En su posición de equilibrio estable el CM queda en la vertical del CM. Cuando se aparta **ligeramente** de su posición de equilibrio y se suelta, el sistema oscila a uno y otro lado con un periodo T dado por.

$$
T = 2\pi \sqrt{\frac{I_0}{MgD}}\tag{4}
$$

Donde I<sub>0</sub> es el momento de inercia del sólido respecto al eje

de giro, que pasa por O; D es la distancia entre el CM y el punto de suspensión O y g la aceleración de la gravedad. Es decir, el periodo es igual que el de un péndulo simple que tuviera una longitud (llamada longitud equivalente):

$$
L = \frac{I_0}{MD}
$$
 (5)

 La práctica consiste en determinar la aceleración de la gravedad g midiendo experimentalmente el periodo del péndulo con un cronómetro y los demás parámetros y mediante una regla y/o un calibre.

 Los péndulos consisten en una pieza grande (disco o varilla) más la barrita prismática que se apoya en el soporte. Para determinar su momento de inercia **respecto de O**, tendremos en cuenta que será la suma de los momentos de inercia de cada una de las piezas con respecto al eje de giro del conjunto.

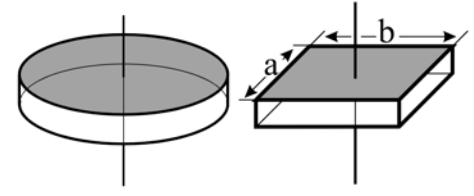

Todas las piezas son.

- piezas cilíndricas, cuyo momento de inercia respecto de su propio eje (que pasa por su CM) es  $\frac{1}{2}$  mR<sup>2</sup> ( m = masa de la pieza, R = radio)

-piezas de sección rectangular de lados a y b. El momento de inercia respecto del eje que pasa por el CM y es perpendicular a la cara de lados a y b es:  $\frac{1}{12}$  m( $a^2 + b^2$ )

Para calcular el momento de inercia de cada pieza respecto del eje de giro se utiliza **el teorema de Steiner:** 

$$
I_o = I_{CM} + md^2 \tag{6}
$$

donde ICM es el momento de inercia de una pieza respecto del eje que pasa por su propio CM e IO con respecto al eje paralelo a él que pasa por O. d es la distancia entre los dos ejes.

La densidad del acero es de 7.89  $g/cm^3$ , pero en realidad el dato no es imprescindible para la realización de la práctica, ya que en las fórmulas (4) y (5) aparece tanto en el momento de inercia como en la masa. Por tanto en todos sitios donde se habla de masa, igualmente se podría poner volumen, ya que los péndulos están construidos con todas las piezas del mismo material.

#### **Método Operativo**

Para cada uno de los péndulos físicos disponibles:

1º) Medir todas las dimensiones y hacer un dibujo esquemático de los mismos, con los valores anotados en el mismo.

2º) Determinar experimentalmente el periodo T de oscilación. Utilizaréis un reloj conectado a un sensor fotoeléctrico como el de la práctica de los carritos. En esta práctica se trabajará en *modo péndulo*. En la línea superior de la pantalla del reloj aparece el número de oscilación y en la de abajo el tiempo transcurrido desde que ha comenzado a contar. Es decir, si el periodo de oscilación fuera de 1 s, en la primera oscilación aparecería 1 s, en la segunda 2 s, en la tercera 3 s y así sucesivamente. Tendréis que apuntar el tiempo para 10, 20 y 40 oscilaciones y calcular el periodo. A la vista de los resultados indicar brevemente las ventajas e inconvenientes de tomar el tiempo para pocas o para muchas oscilaciones. Haced una estimación de la precisión del resultado obtenido para T. Lo mismo que en el caso del péndulo simple, la fórmula teórica sólo es válida para oscilaciones de pequeña amplitud.

3º) En esta práctica es de extrema importancia no comenzar los cálculos hasta tener todos los datos experimentales necesarios medidos. A partir de las medidas de las dimensiones de cada péndulo hay que determinar la masa (o el volumen), la posición del centro de masas (para calcular D) y el momento de inercia del sistema respecto de O. La posición (coordenada z) de un sistema compuesto de varias piezas de masas m<sub>1</sub>,  $m_2, m_3, ...$  cuyos CM's están en posición (coordenadas z)  $z_1, z_2, z_3, ...$  es:

**Cuestiones PRÁCTICA 5** 

# $Z_{CM} = \frac{m_1 Z_1 + m_2 Z_2 + m_3 Z_3 + .....}{m_1 + m_2 + m_3 + .....}$  (7)

Por ejemplo, para el "disco" la posición del CM no es el centro del disco debido a que está la pieza prismática de la que se cuelgue y es de la máxima importancia determinar D con precisión (la principal fuente de error de esta práctica es una equivocada determinación de D). Igualmente el CM de la "varilla" no es el centro del rectángulo.

# *Importante: No olvidéis incluir los detalles de los cálculos del momento de inercia, posición del centro de masas y distancia D cuando preparéis el informe.*

4) A partir de la precisión de los datos disponibles dar una estimación de la precisión del valor de g obtenido.

# **1º Péndulo simple:**

1) Haced 5 medidas del periodo con 30 oscilaciones.

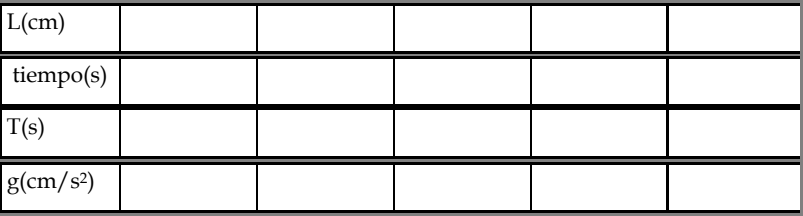

2) Representad gráficamente los resultados junto con la recta de ajuste. Deducid el valor de la constante g a partir de los parámetros del ajuste.

3) Precisión esperada: cm/s2

Valor final y precisión obtenida:  $g = \pm \text{cm/s}^2$ 

(recordad que g =  $985 \pm 20$  cm/s<sup>2</sup> quiere decir que el valor determinado es  $985$  cm/s<sup>2</sup>, pero dados los procedimientos y aparatos de medida el valor real puede ser un número cualquiera entre (985-20) cm/s2 y (985+15)cm/s2).

4) ¿Qué método es mejor (a) o (b)? ¿Por qué?

#### **2. Péndulo físico:** La densidad del acero es 7.89g/cm3

a) Haced un dibujo esquemático de los péndulos dados, indicando todas las medidas necesarias para el resto de la práctica, en cm. Las medidas iguales o menores de 1 cm, efectuarlas con calibre o palmer.

b) Obtened el periodo de oscilación midiendo el tiempo empleado por el péndulo en

efectuar 10, 20 y 40 oscilaciones (El tiempo total se debe medir con pocas décimas de

segundo de error).

DISCO:

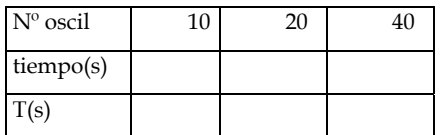

VARILLA:

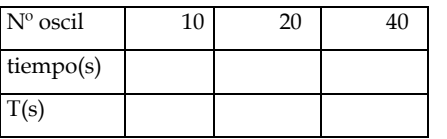

c) A partir de las medidas determinad (en el sistema CGS):

(Explicad en el informe cómo habéis calculado D e I<sub>0</sub>, y señalad en el esquema del

apartado anterior qué es D)

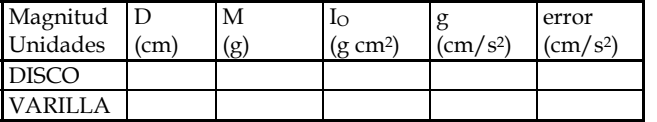